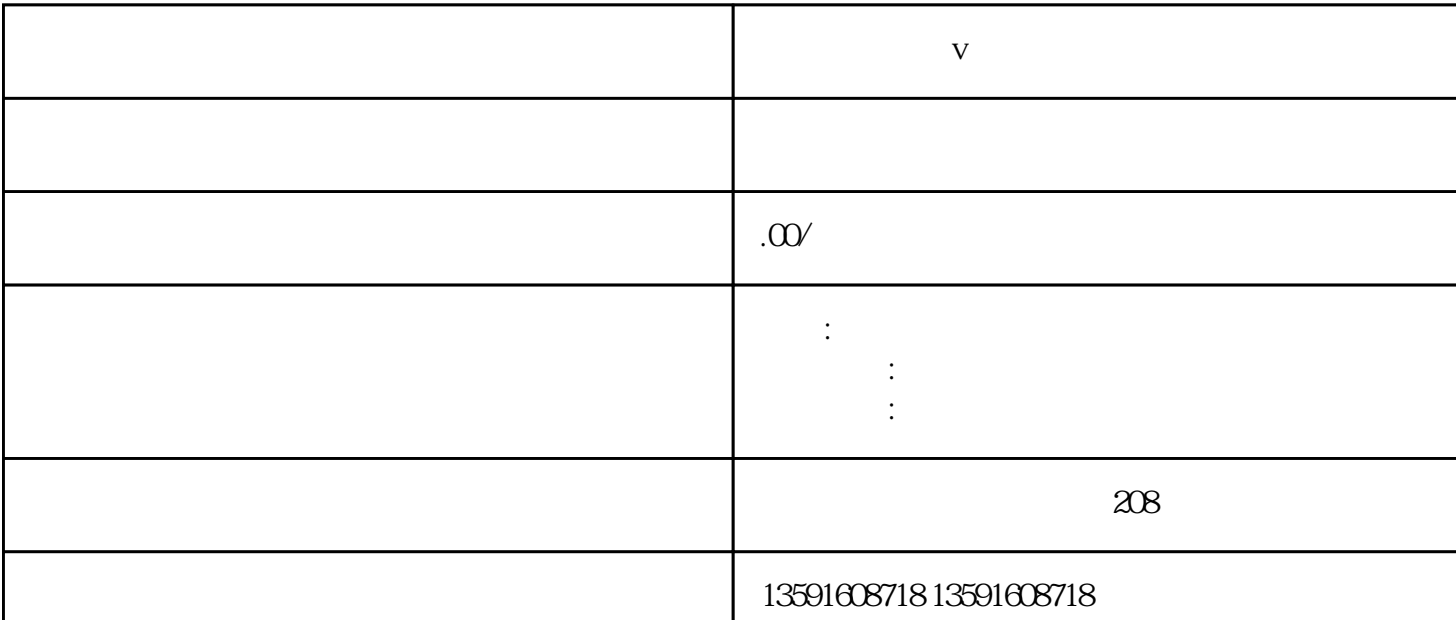

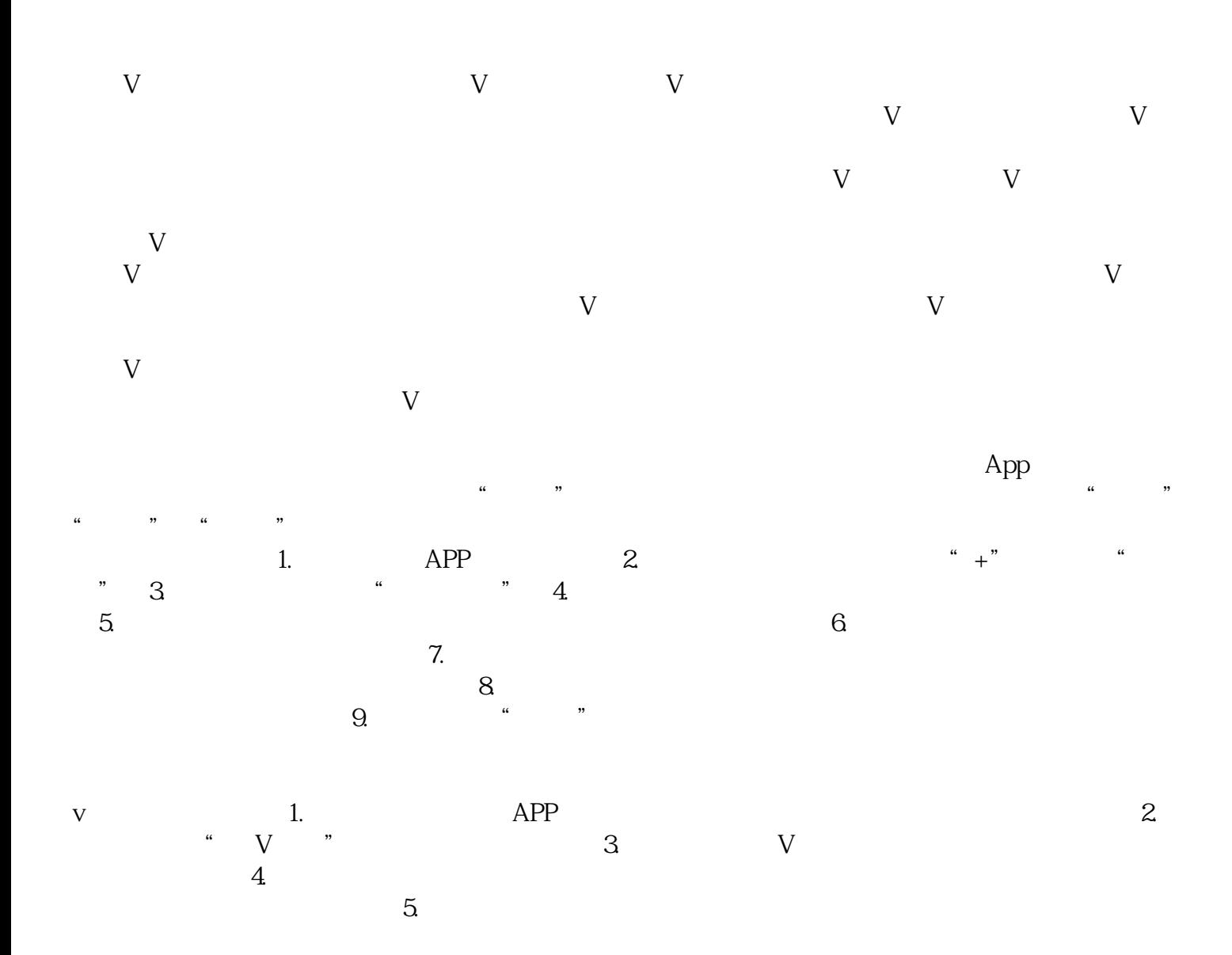

**香港小红书蓝v认证操作流程**

 $\overline{7}$ .  $\overline{\mathsf{V}}$  $\mathbf v$ 

 $\overline{\mathsf{V}}$ 

 $\overline{\mathbf{V}}$